# Formation

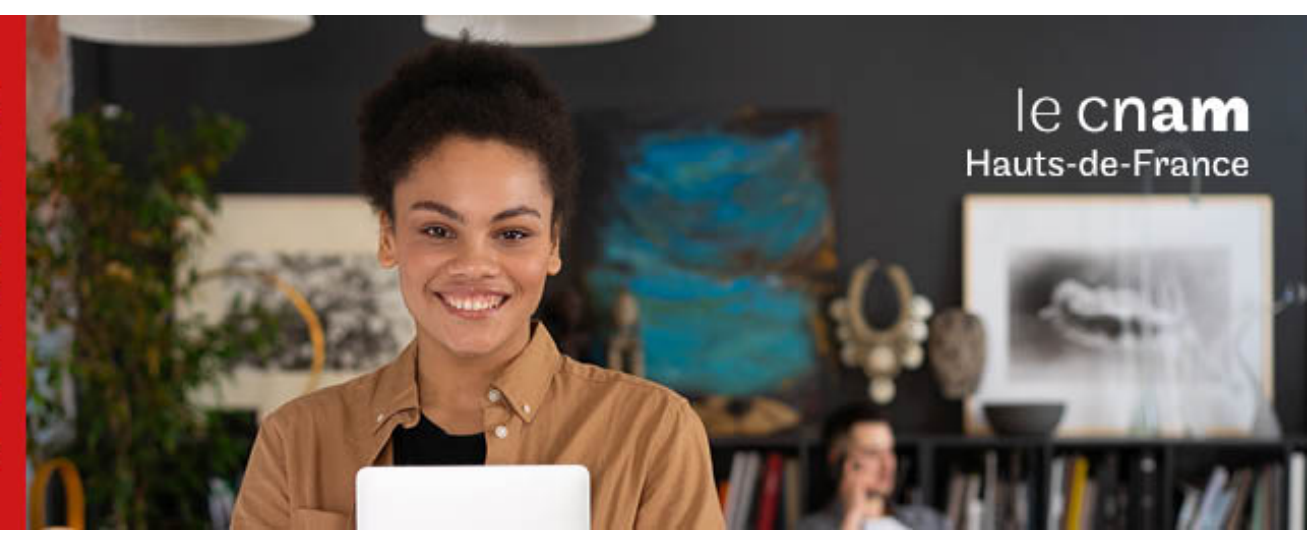

Licence professionnelle Métiers de l'informatique : conception, développement et test de logiciels Parcours Chef de Projet Développement, Sécurité et Exploitation en alternance

**LP15701B - 60 crédits Niveau(x) d'entrée : BAC+2 Niveau(x) de sortie : BAC+3 Code RNCP [\(consultez](https://www.francecompetences.fr/recherche/rncp/29966/) la fiche en cliquant ici) : 29966 Lieu(x) : Non proposé en présentiel au Cnam HdF, nous contacter pour possibilité de formation à distance et hybride**

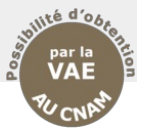

# **PRÉSENTATION**

### **Public / conditions d'accès**

- Accès avec un bac ou titre de niveau 4
- Accès en troisième année avec un titre niveau 5 en informatique

### **Objectifs**

La licence professionnelle Chef de Projet Développement, Sécurité et Exploitation a pour objectif de former des chefs de projets polyvalents dans les domaines souvent indissociables du développement informatique, de l'exploitation et de la sécurité. Ce chef de projet coordonne ou participe à la coordination de projets portant sur le développement d'applications sures ; il recueille les besoins d'un client et les formalise dans un cahier des charges ; il anime et participe à la mise en production des applications et à l'exploitation sécurisée de l'environnement d'exécution de ces applications.

Par ailleurs, il dispose d'un bon niveau en anglais et en communication qui lui permet d'animer des réunions, de rédiger de la documentation technique, des rapports, des comptes-rendus et d'exposer ceux-ci à l'oral. Ses principales activités sont :

- Prendre en charge le projet du cahier des charges à la recette utilisateur et son déploiement ; manager un projet en tenant compte de contraintes techniques, des délais et des coûts
- Encadrer, coordonner et participer à la conception du projet (besoin client, spécification fonctionnelle, lotissements, livrables, critères de réception...) en mettant en oeuvre des méthodes de gestion de projet;
- Encadrer le déploiement, le mise en place de l'application et son exploitation sécurisée.

**COMPÉTENCES ET DÉBOUCHÉS**

### **Compétences**

- Prendre en charge un projet depuis l'expression des besoin jusqu'à la mise en production (besoin client, spécification fonctionnelle, lotissements, livrables, critères de réception...) ;
- Déploiement, mise en place de l'application ;
- Sécurisation et exploitation.
- Secteurs d'activités : entreprises industrielles, éditeur de logiciels, d'organismes d'état ou de collectivité territoriales. Il peut exercer également dans de petites structures telles que PME, associations, centres culturels, etc.

Type d'emplois accessibles :

- Chef de projet informatique
- Analyste developpeur

# **INFORMATIONS PRATIQUES**

Chaque unité de formation comprend des cours et des travaux dirigés, articulés le plus souvent à des projets conduits en petits groupes, est validée par :

- un contrôle continu des connaissances acquises durant les cours et les travaux dirigés. Ce contrôle prend la forme d'un examen sur table, d'un QCM, d'un document de synthèse, d'un dossier documentaire ou d'une fiche de lecture ;
- les notes obtenues sur les projets réalisés au cours de l'année. Les notes sur les projets sont attribuées sur la base d'un rapport, d'une démonstration du logiciel réalisé dans le cadre des unités de développement, accompagnés d'une soutenance orale et de son support de présentation. La note sur un projet tient compte de la qualité de l'analyse, de la conduite du projet (méthodes mobilisées et qualité du travail collaboratif), des résultats du projet, enfin de la présentation devant un jury sur une base individuelle.

Les compétences construites en entreprise par l'apprenti durant les séquences professionnelles sont évaluées à partir :

- des activités et travaux réalisés par l'élève durant les séquences professionnelles ;
- **·** un rapport d'étonnement en première année ;<br>• une mini-soutenance en première année et
- · une mini-soutenance en première seconde année ;
- une soutenance orale d'un mémoire devant un jury de professionnels et d'enseignants, soutenance organisée à la fin de la formation.

Les crédits de séquence professionnelle sont accordés aux élèves ayant obtenu une moyenne générale égale ou supérieure à 10 sur 20 à l'ensemble des évaluations suivantes qui sont affectées des coefficients suivants

- évaluation des activités et travaux réalisés par le
- maitre d'apprentissage en seconde année 50 % évaluation du rapport d'activité professionnelle avec soutenance : 50 %.

Les conditions de réussites sont les suivantes :

- Avoir suivi la formation avec un taux d'assiduité au moins égal à 90% chaque année (absences justifiées non comprises) ;
- Avoir obtenu chaque année une moyenne générale au moins égale à 10 sur 20 aux unités de la formation coeur de métiers d'une part et une moyenne générale au moins égale à 10 sur 20 aux unités de formation autre (communication, mathématiques, EGOE, ouverture) Pour calculer la moyenne générale, un coefficient est appliqué à chaque unité de formation.
- Justifier d'une expérience professionnelle en relation avec l'objectif de la spécialisation du diplôme, et avoir obtenu au moins une moyenne de 10 sur 20 sur les évaluations professionnelles

# **Contenu de la formation**

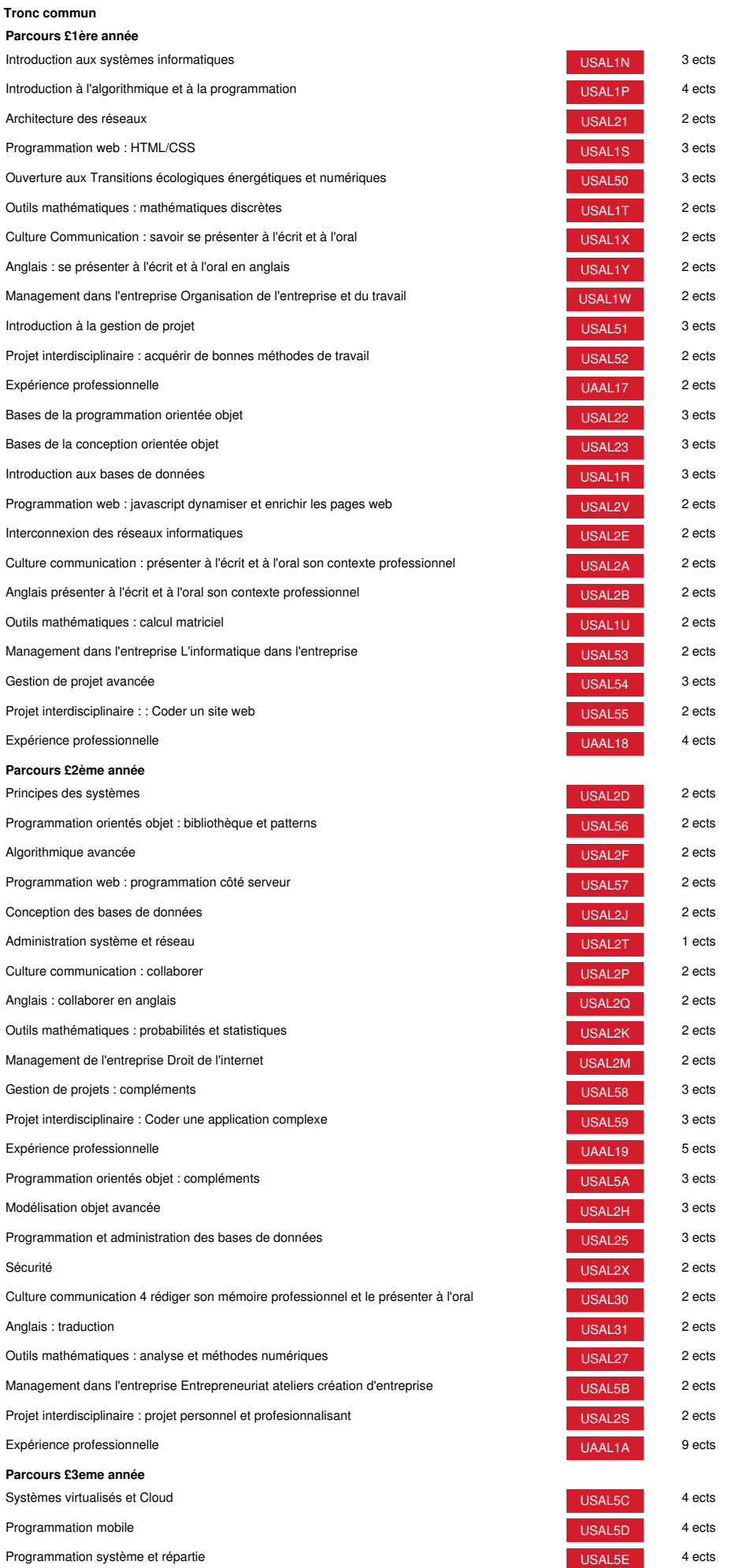

# **Méthodes pédagogiques:**

Pédagogie qui combine des enseignements académiques et des pédagogies actives s'appuyant sur l'expérience en entreprise et le développement des compétences. Equipe pédagogique constituée pour partie de professionnels.

# **Modalités d'évaluation:**

Chaque unité (UE, UA) fait l'objet d'une évaluation organisée en accord avec l'Etablissement public (certificateur) dans le cadre d'un règlement national des examens.

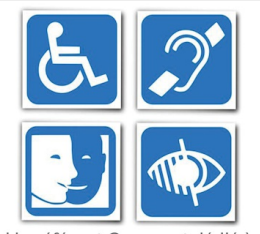

Un référent Cnam est dédié à on reierent Cham est decide<br>
l'accompagnement de toute<br>
personne en situation de<br>
handicap. Contactez :<br>
hdf\_handicap@lecnam.net

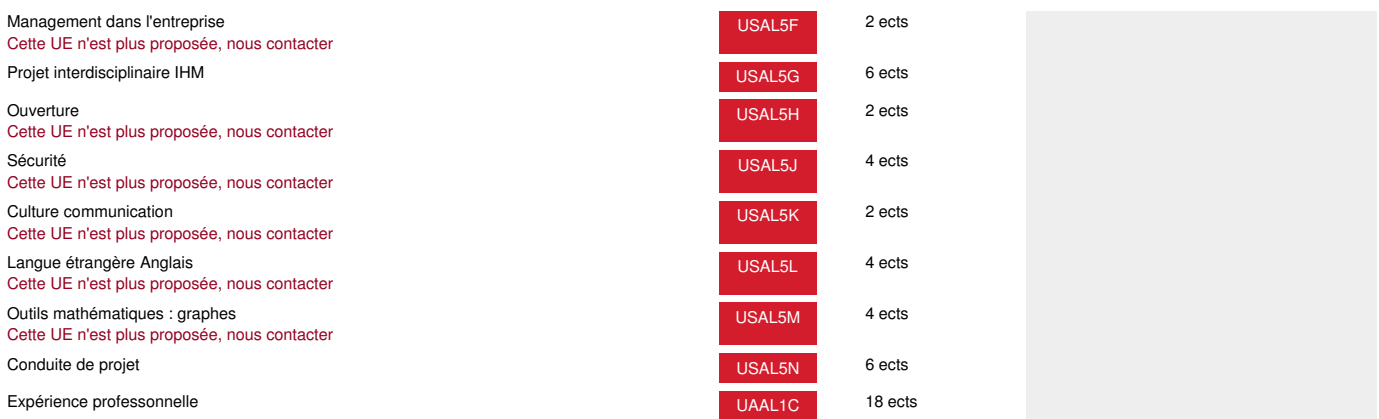

*Document non contractuel.*

Le programme et le volume horaire de cette formation sont susceptibles d'être modifiés en fonction des évolutions du référentiel pédagogique national.

**Le Cnam Hauts-de-France vous informe, vous accompagne et vous conseille.**

**Contactez nos conseillers formation au (C)** 0800 719 720 **ou [hdf\\_contact@lecnam.net](mailto:hdf_contact@lecnam.net)**

**Tous nos programmes sur [www.cnam-hauts-de-france.fr](https://www.cnam-hauts-de-france.fr)**